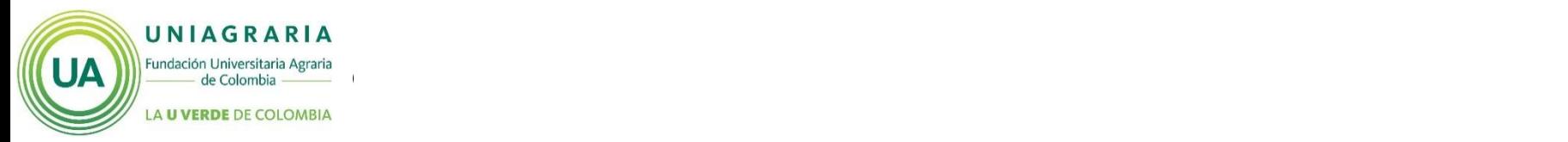

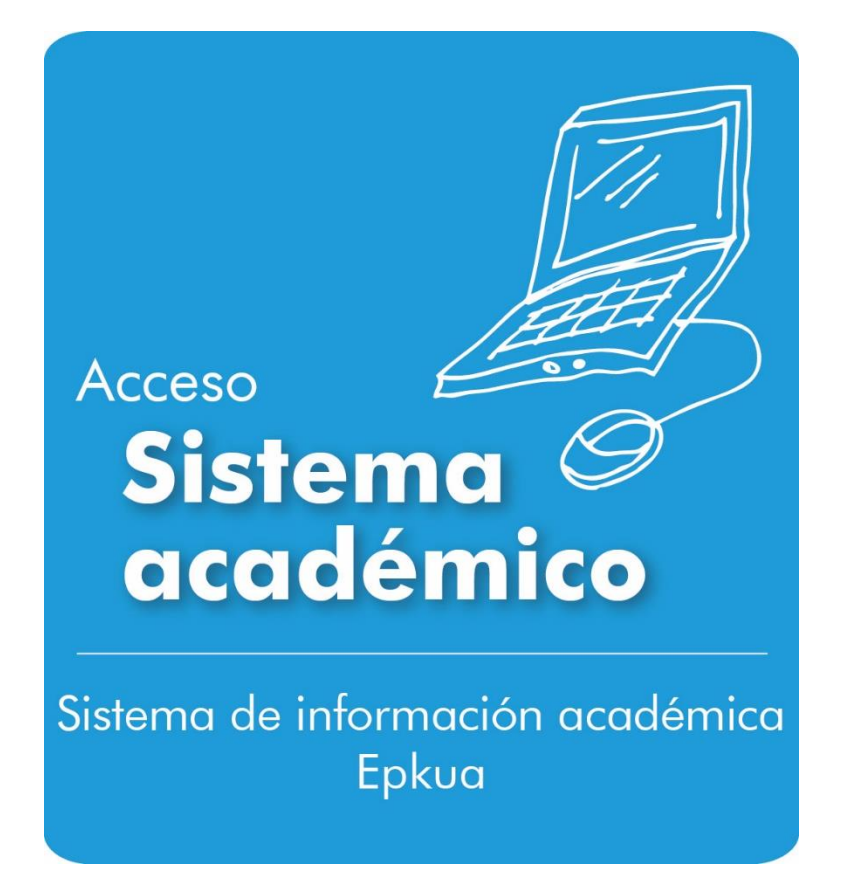

# **GUÍA PROGRAMACIÓN ACADÉMICA PROGRAMACIÓN DE CLASES**

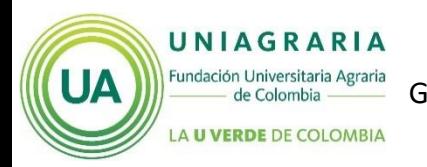

### PROCESO DE ADMISIONES Y REGISTRO ACADÉMICO GUÍA PARA LA PROGRAMACIÓN ACADÉMICA – PROGRAMACIÓN DE CLASES (GA-AR-024(SIA)V.1 - 08112014) MATERIAL DE APOYO

## Favoritos Menú Principal

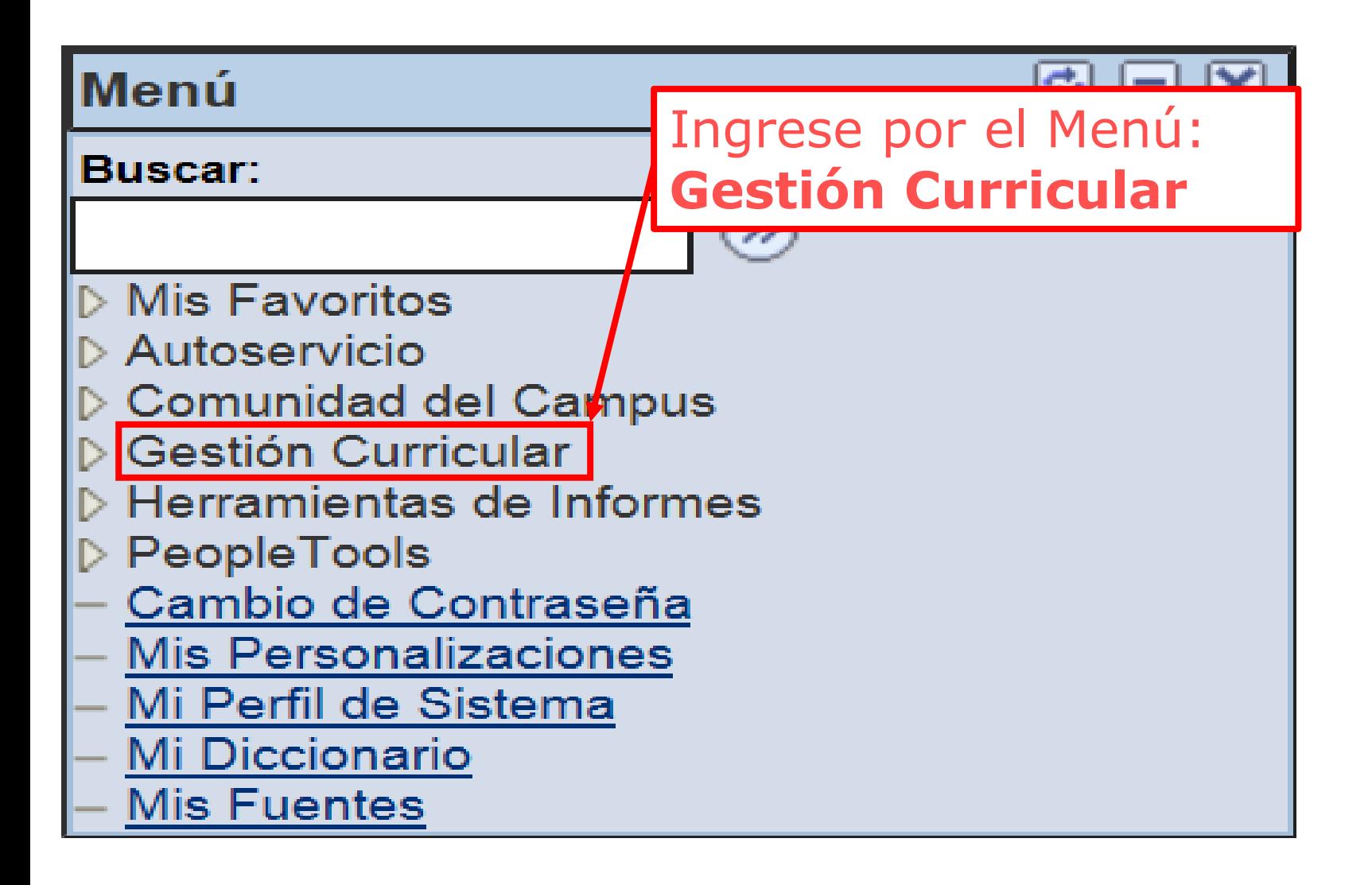

UNIAGRARIA Fundación Universitaria Agraria<br>de Colombia

# PROCESO DE ADMISIONES Y REGISTRO ACADÉMICO GUÍA PARA LA PROGRAMACIÓN ACADÉMICA – PROGRAMACIÓN DE CLASES (GA-AR-024(SIA)V.1 - 08112014) MATERIAL DE APOYO

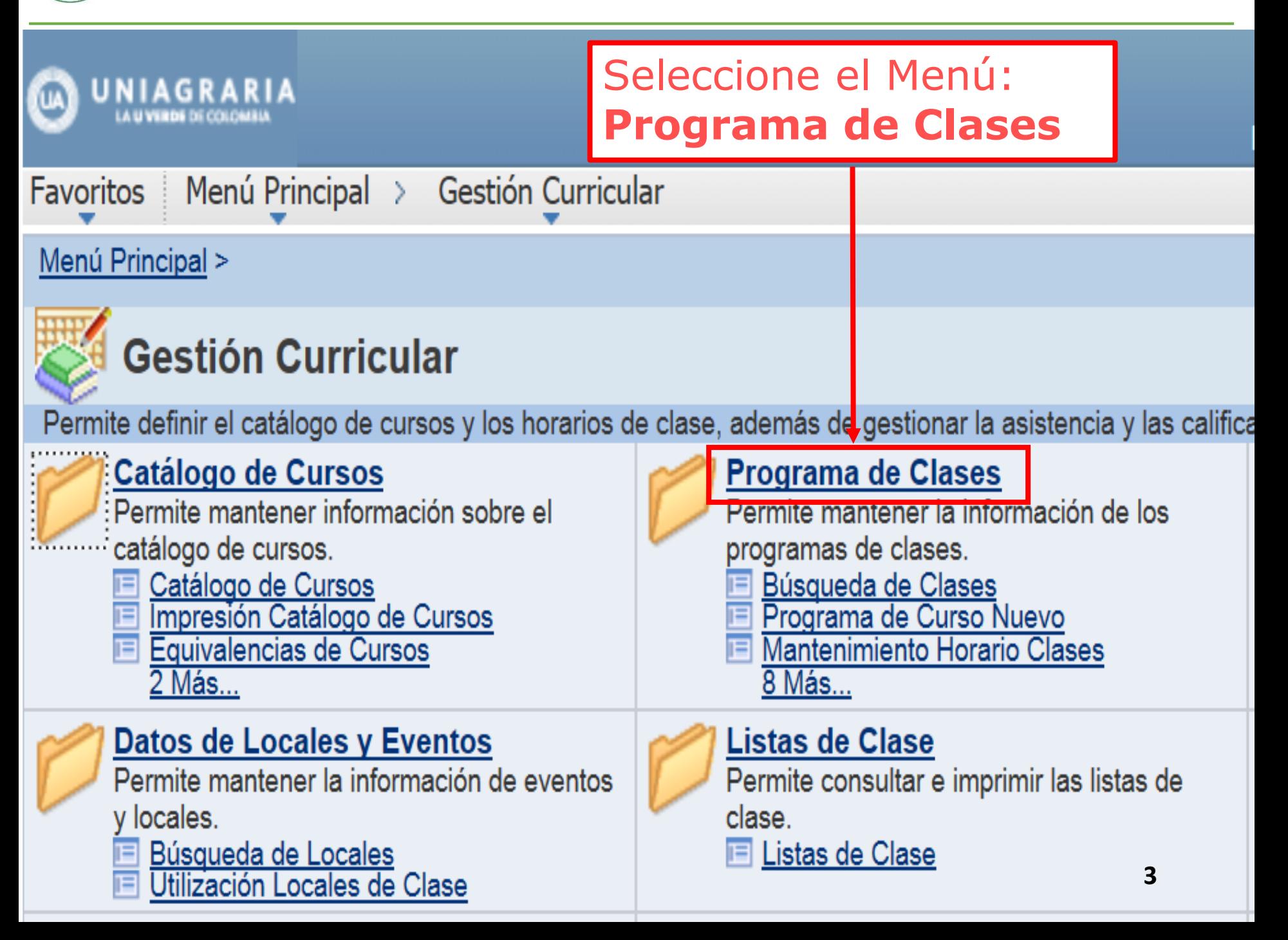

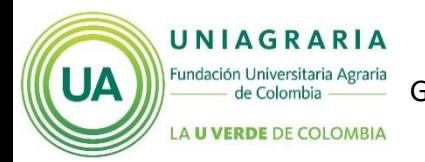

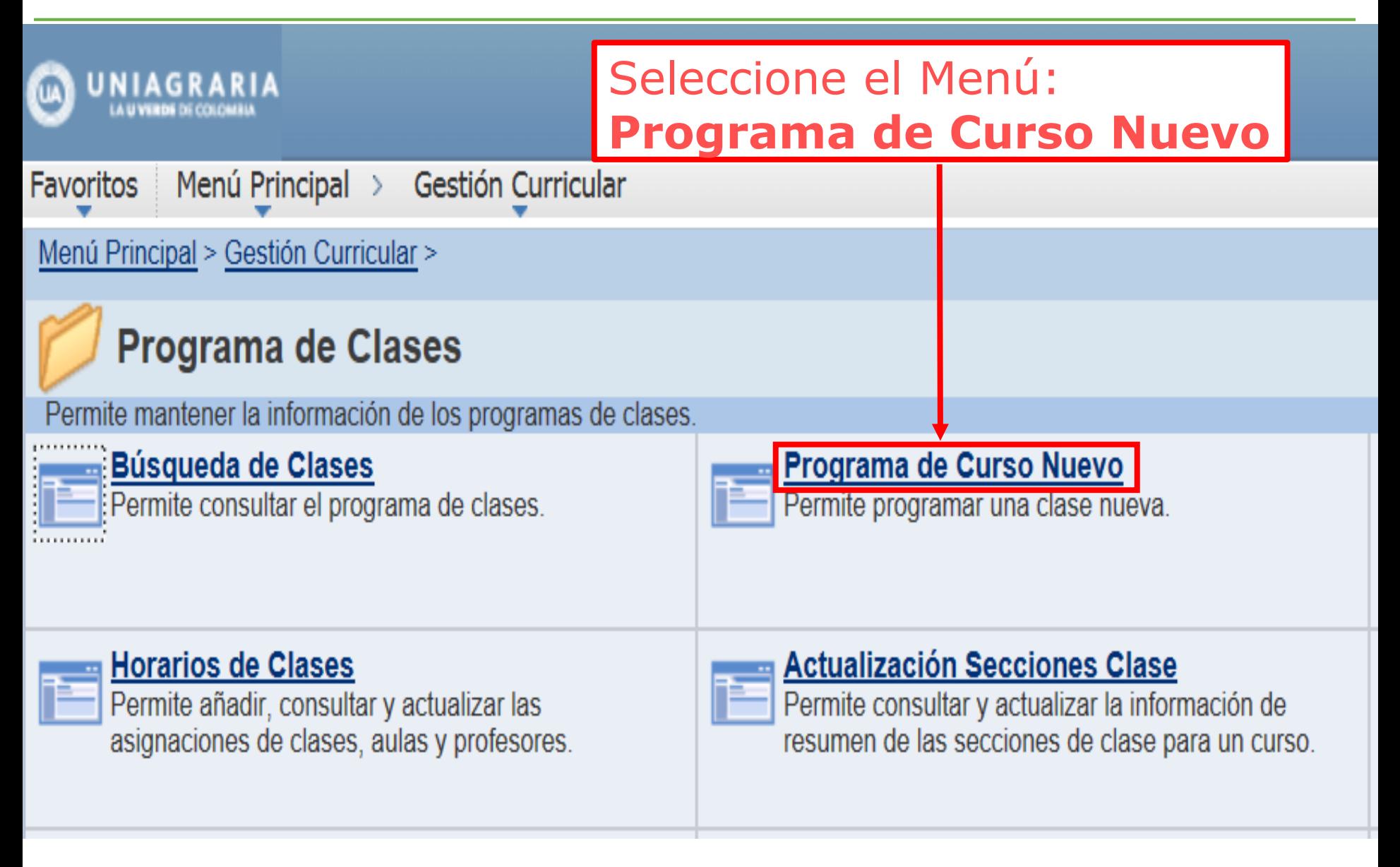

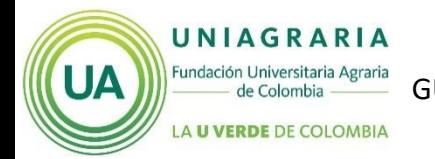

# PROCESO DE ADMISIONES Y REGISTRO ACADÉMICO GUÍA PARA LA PROGRAMACIÓN ACADÉMICA – PROGRAMACIÓN DE CLASES (GA-AR-024(SIA)V.1 - 08112014) MATERIAL DE APOYO

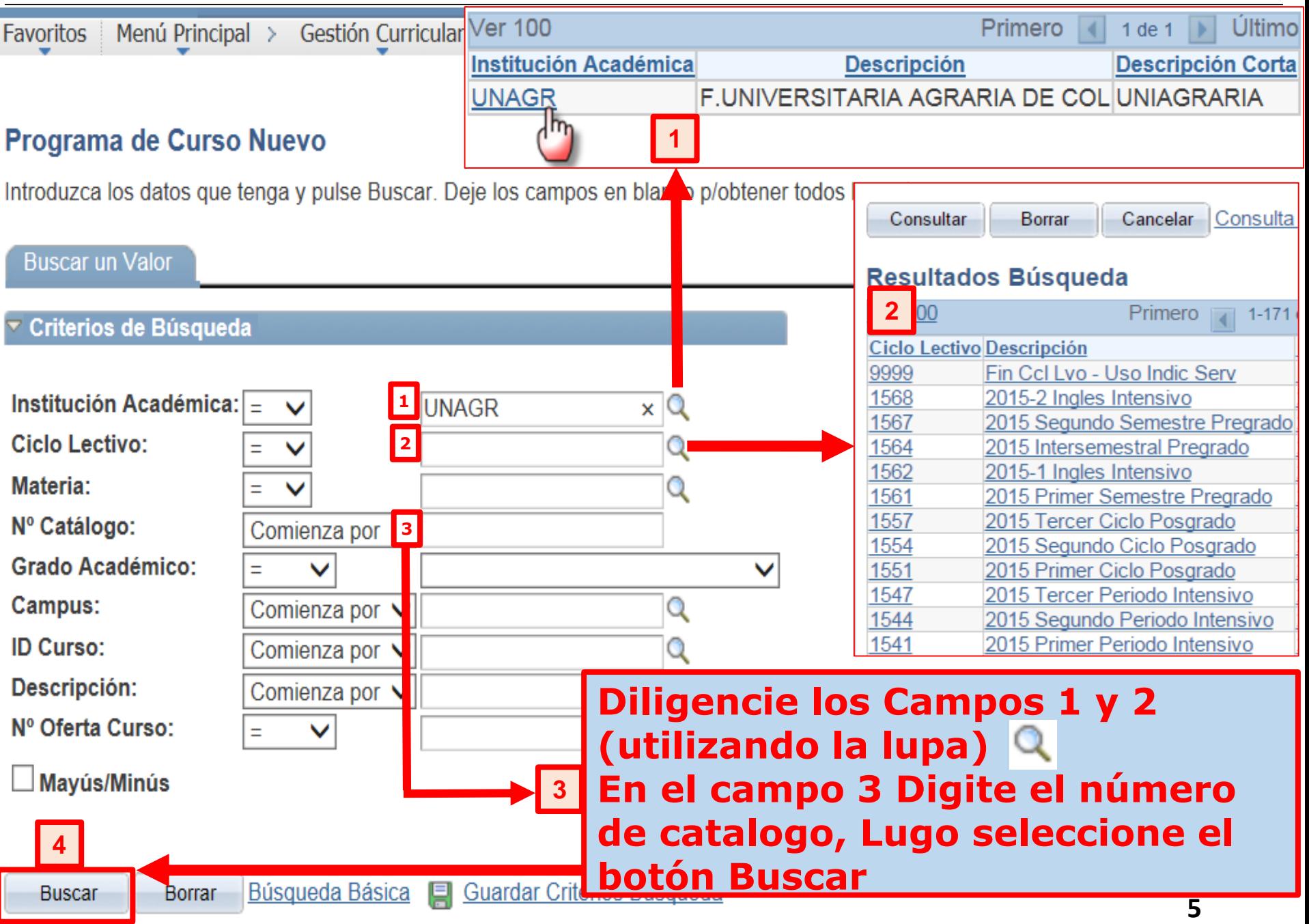

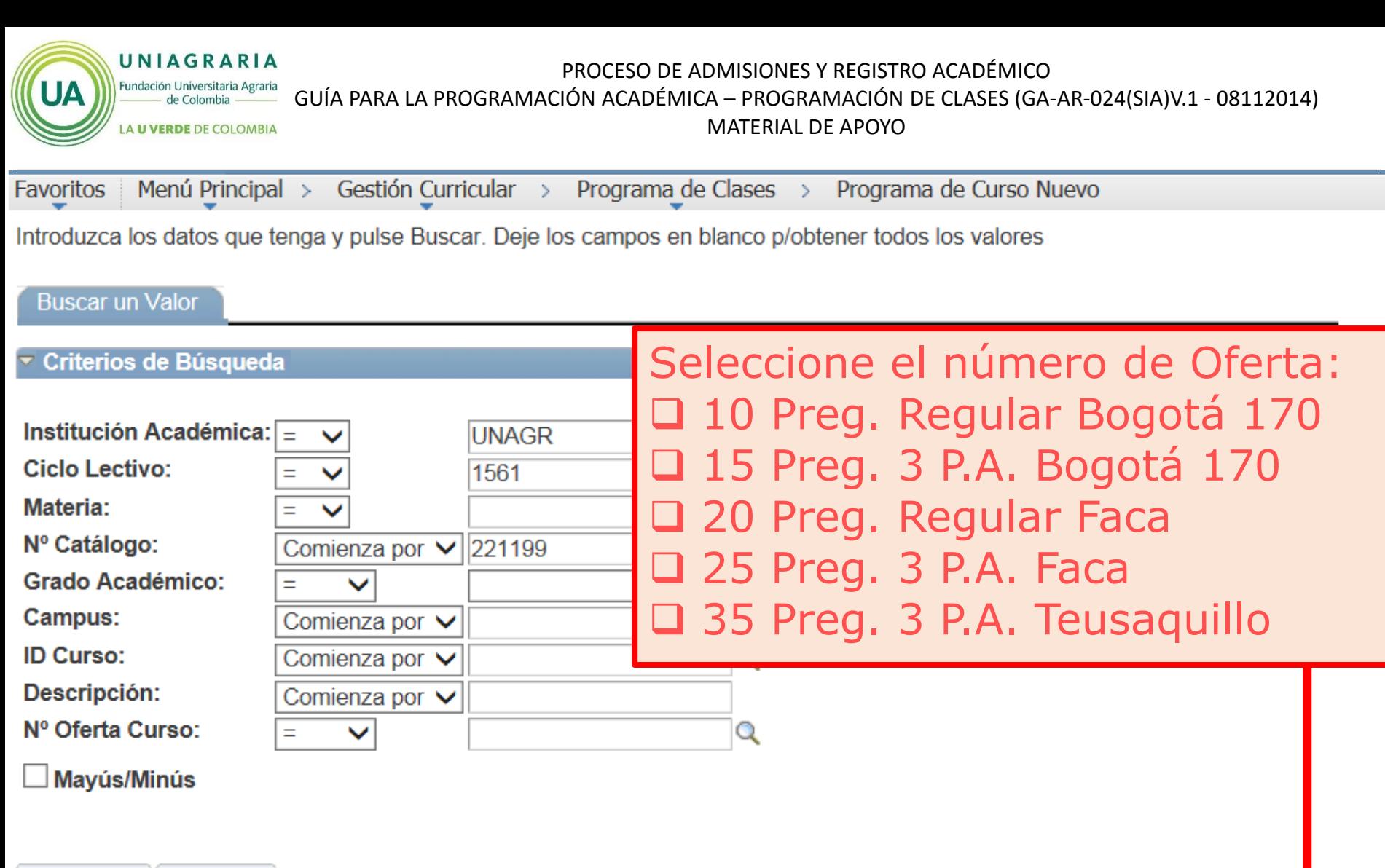

**Buscar** 

Borrar

Búsqueda Básica | Guardar Criterios Búsqueda

# **Resultados Búsqueda**

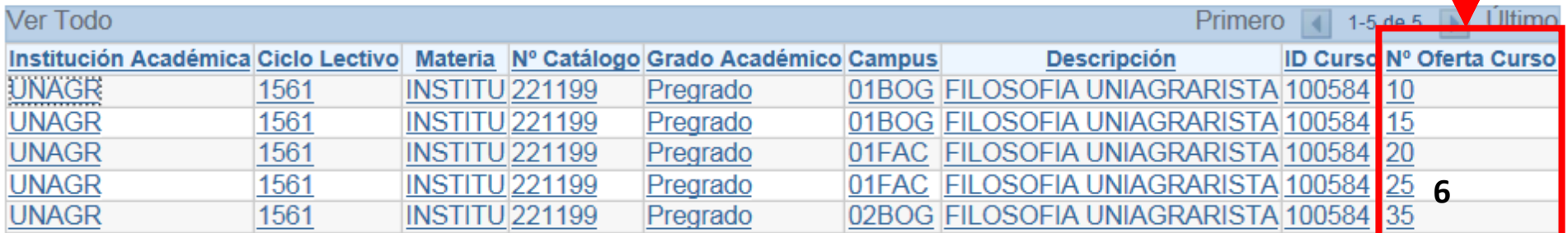

PROCESO DE ADMISIONES Y REGISTRO ACADÉMICO

GUÍA PARA LA PROGRAMACIÓN ACADÉMICA – PROGRAMACIÓN DE CLASES (GA-AR-024(SIA)V.1 - 08112014)

**U VERDE DE COLOMBIA** 

UΔ

UNIAGRARIA Fundación Universitaria Agraria

de Colombia

## MATERIAL DE APOYO

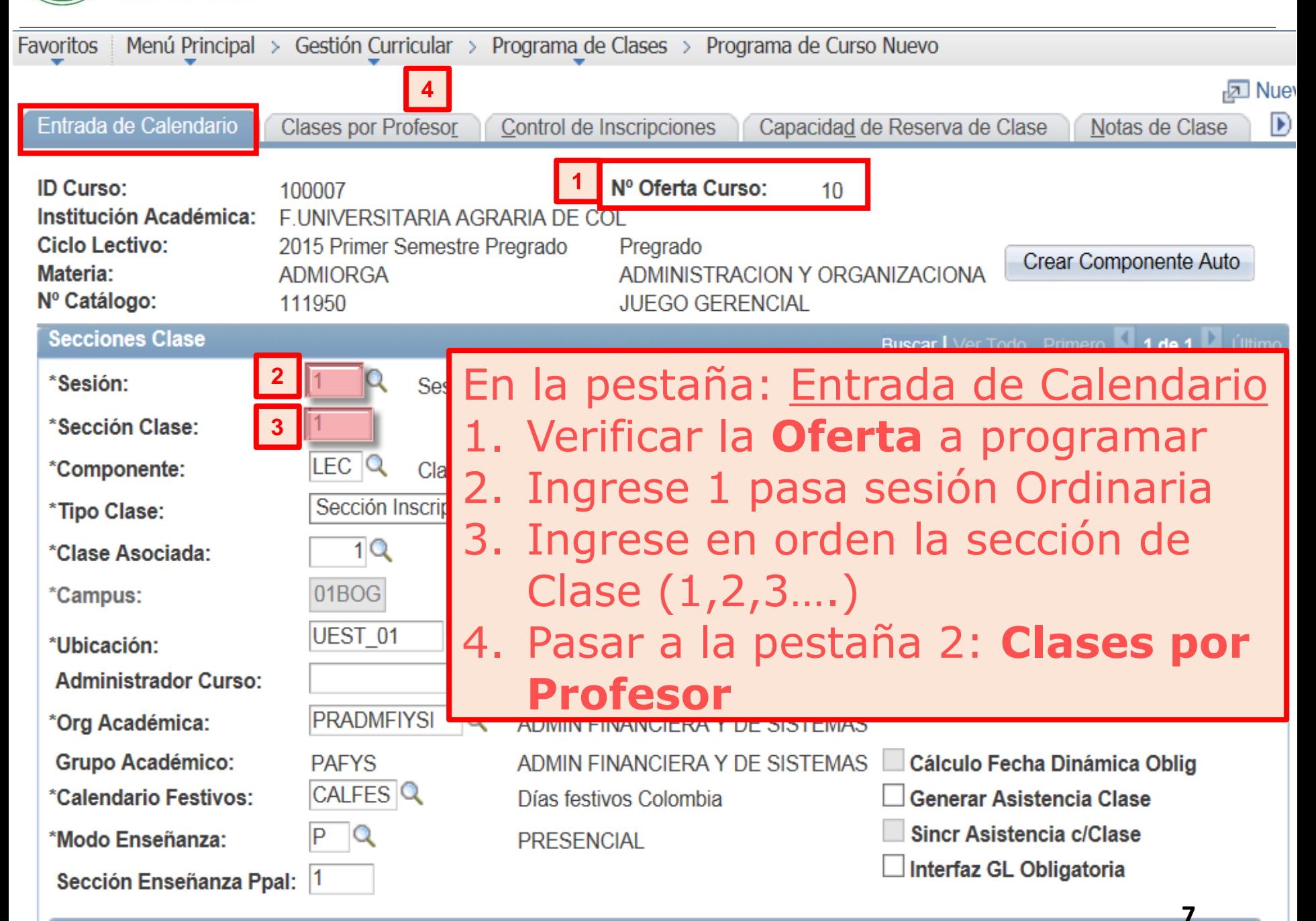

**Tema Clase** 

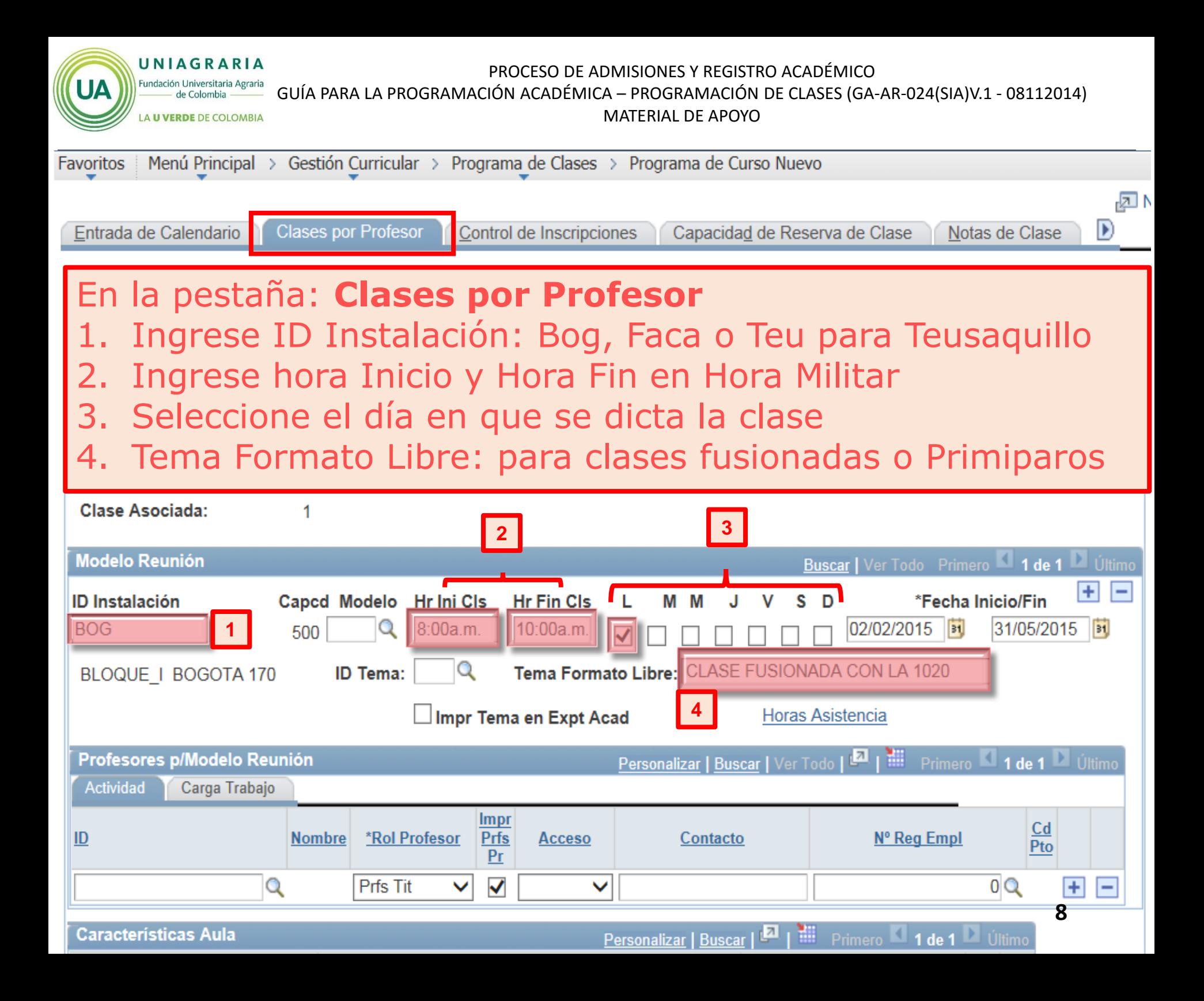

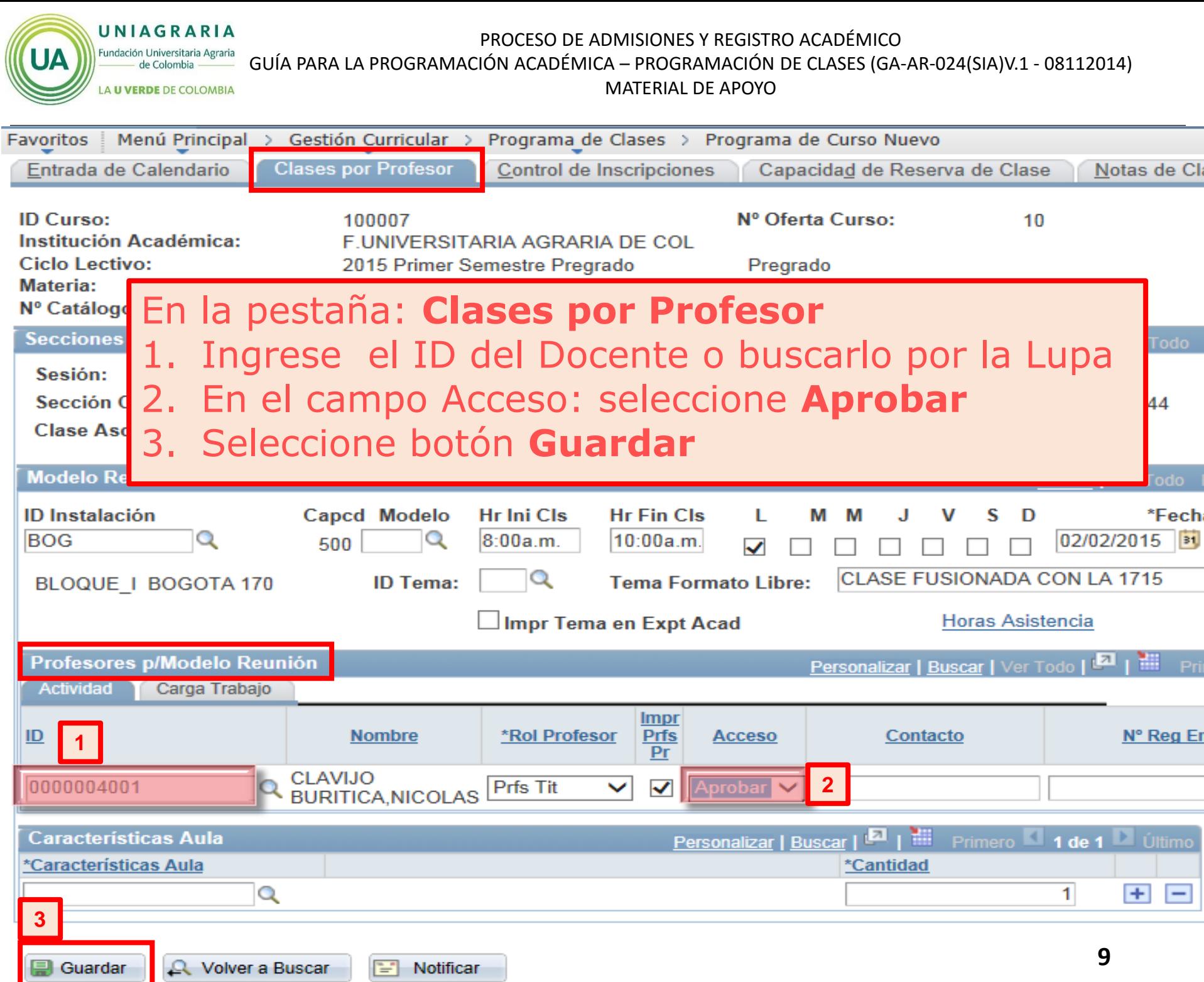

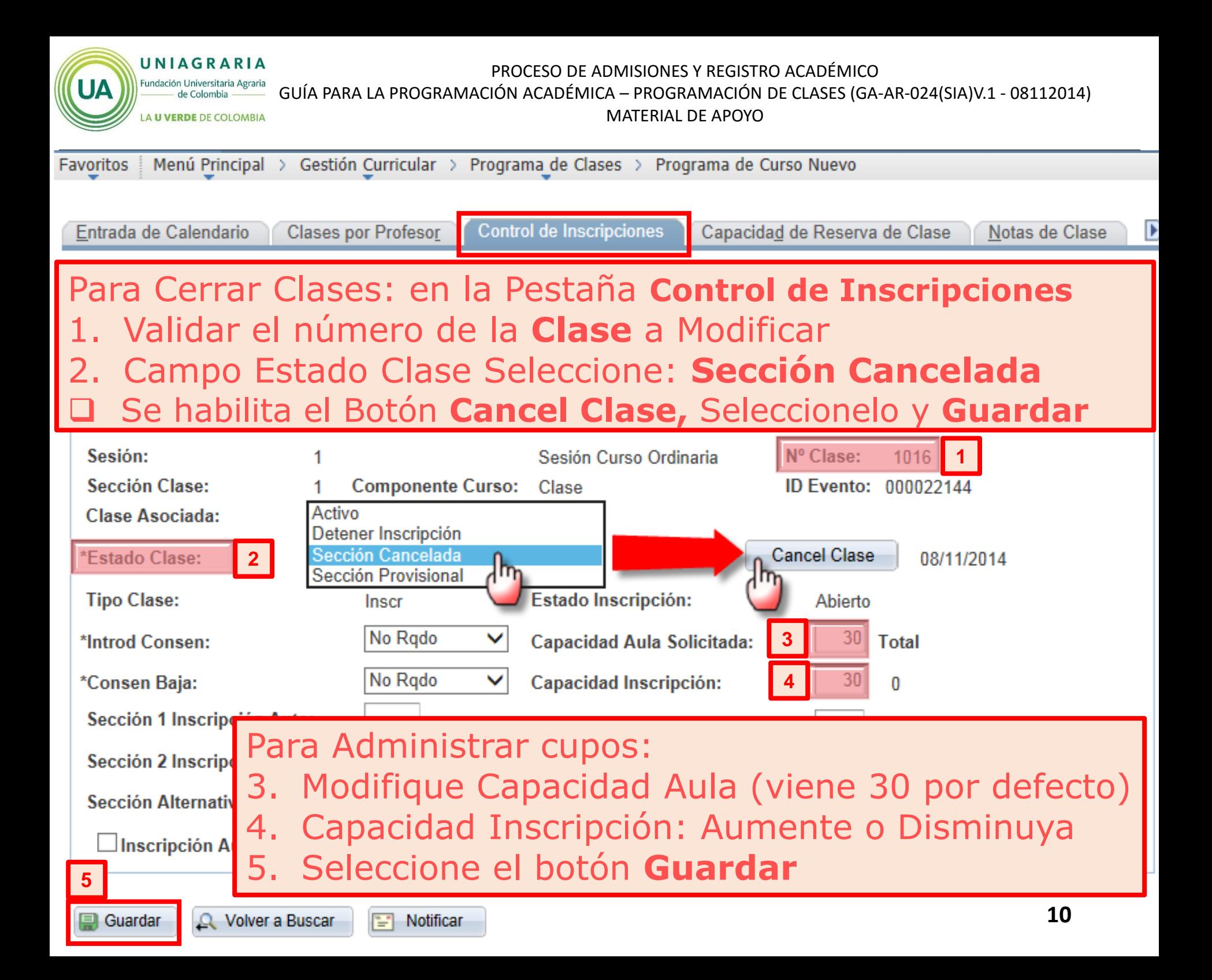

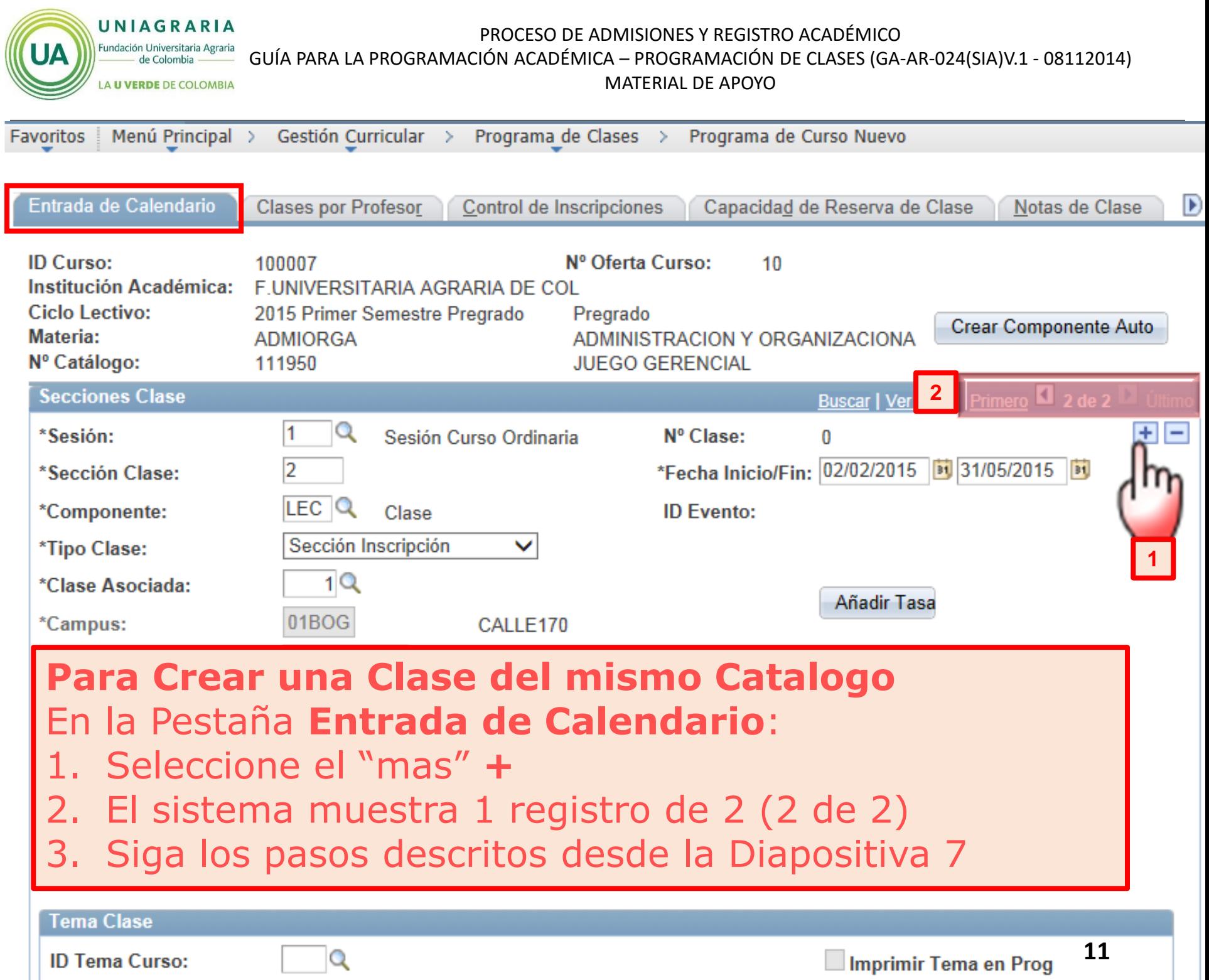